2018/09/07 05:04 · prokushev · [0 Comments](https://www.osfree.org/doku/doku.php?id=en:templates:dosint#discussion__section)

## **Int 21H, AH=58H**

## **Input**

AH=58H, AL=Subfunction

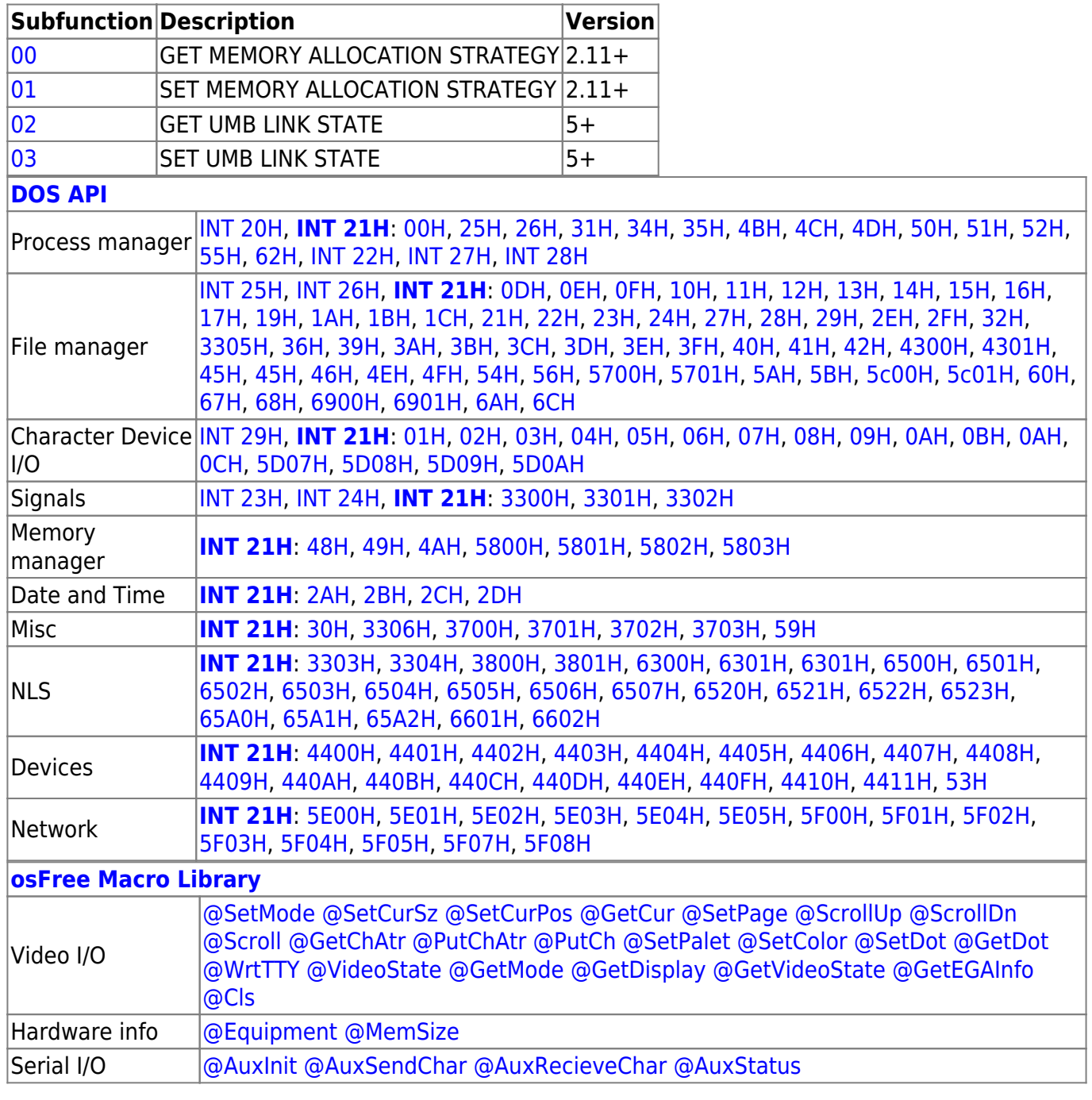

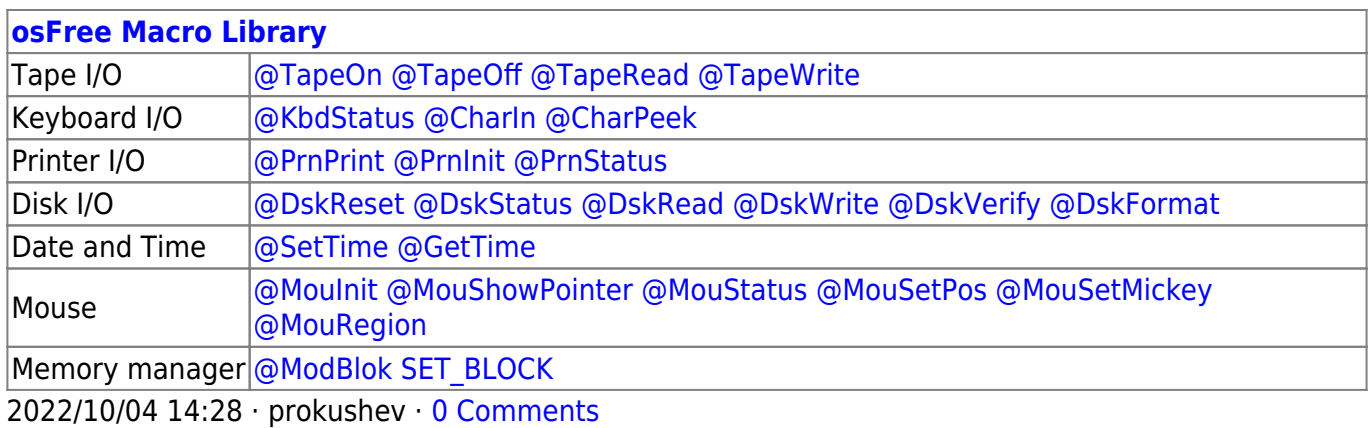

2018/09/04 17:23 · prokushev · [0 Comments](https://www.osfree.org/doku/doku.php?id=en:templates:int#discussion__section)

From: <https://www.osfree.org/doku/>- **osFree wiki**

Permanent link: **<https://www.osfree.org/doku/doku.php?id=en:docs:dos:api:int21:58>**

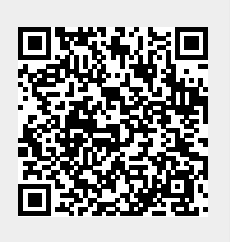

Last update: **2021/08/01 06:19**